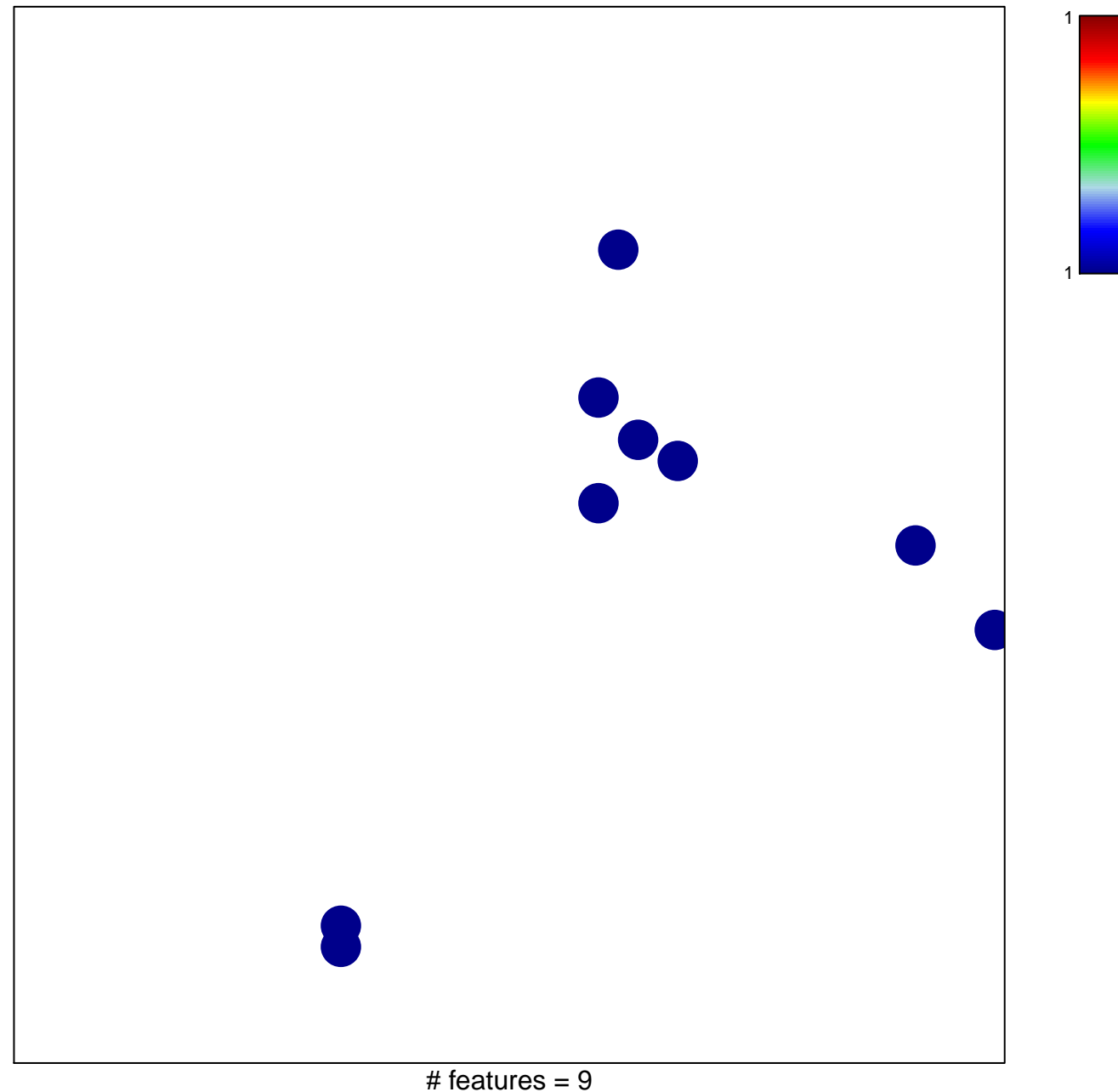

## **LY\_AGING\_MIDDLE\_UP**

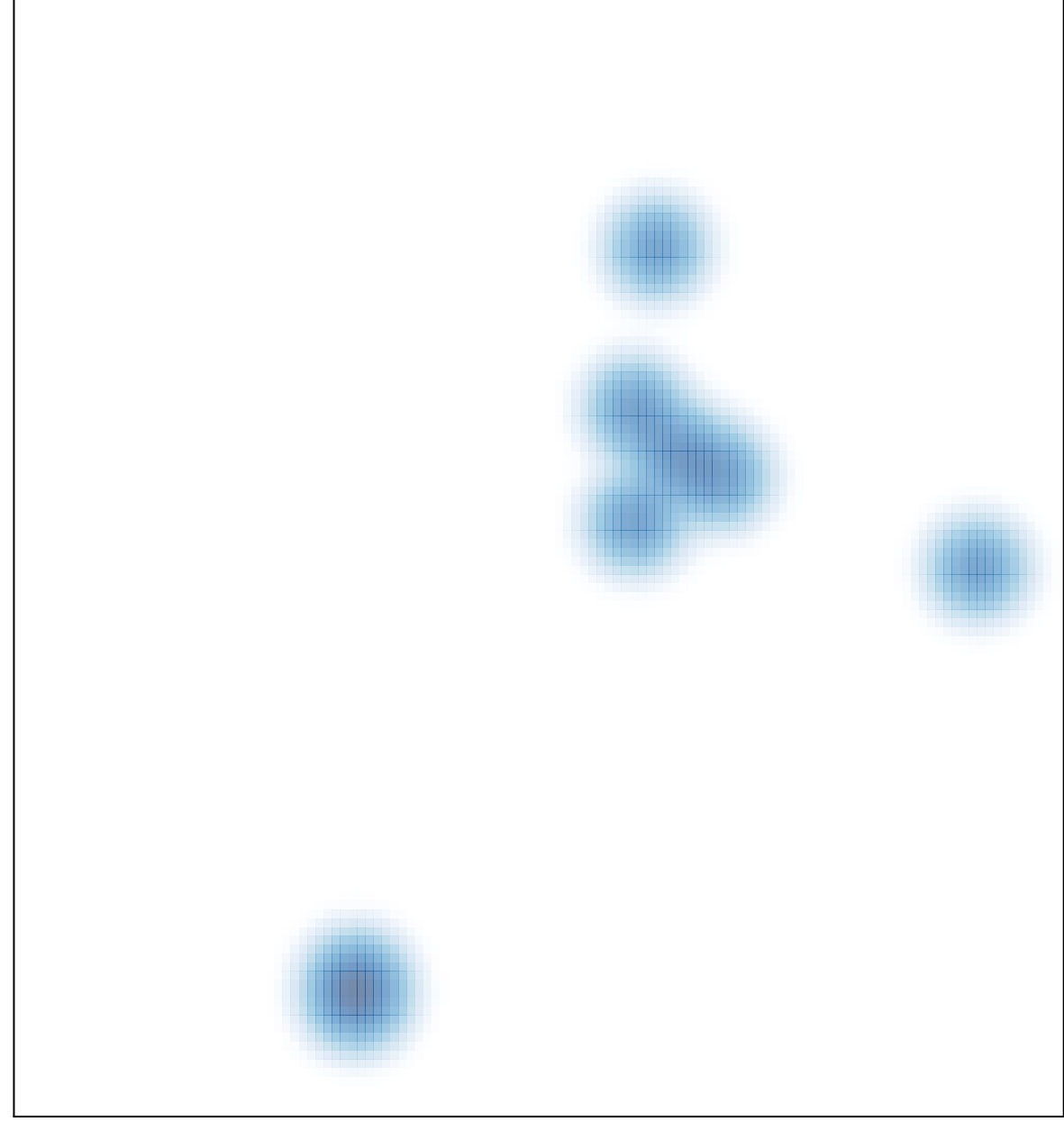

# features =  $9$ , max =  $1$